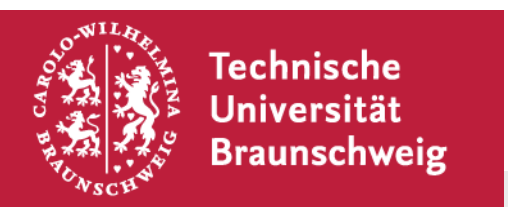

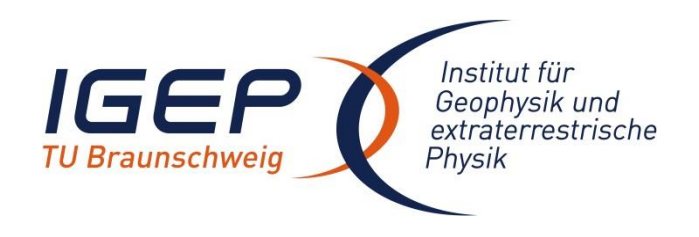

# **Sicherheitsunterweisung**

**Prof. Dr. Jürgen Blum 11. Juni 2024**

### **Inhalt der Sicherheitsunterweisung**

- **Rettungsdienste**
- **Brandschutz/Brandfall**
- **Unfall**
- **Verhalten am Arbeitsplatz und im Labor**
- **Schutz vor Überfällen und Diebstählen**
- **IT-Sicherheit**

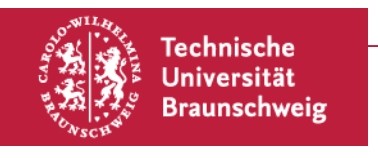

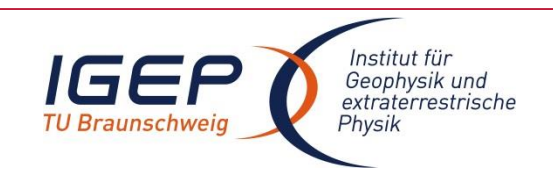

#### **Rettungsdienste**

- **0-112 Feuerwehr**
- **0-110 Polizei**
- **0-19222 Rettungsleitstelle**
- **Funktioniert von ALLEN Telefonen**
- **Wo ?**
- **Was ?**
- **Wie viele Personen ?**
- **Welche Art der Verletzung ?**
- **Wer meldet ?**
- **Warten auf Rückfragen !**

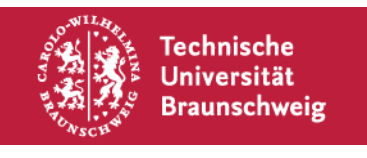

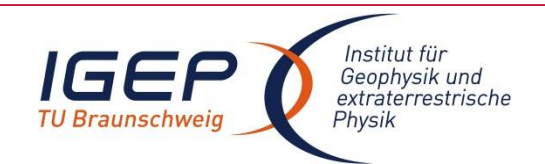

#### **Brandschutz**

- **Flurtüren, Brandschutztüren geschlossen halten**
- **Kaffeemaschinen und andere elektrische Kleingeräte bei Verlassen des Zimmers ausschalten**
- **Beschädigte Elektrogeräte nicht benutzen**
- **Keine Kerzen, kein offenes Feuer in den Arbeitsräumen**
- **Regelmäßig informieren über Standort der Feuerlöscher**
- **Standort der Merkblätter kennen**
- **Brandschutzordnung kennen (IGEP-Cloud)**

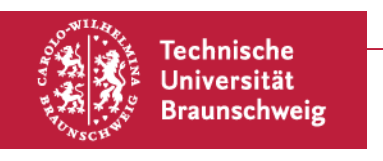

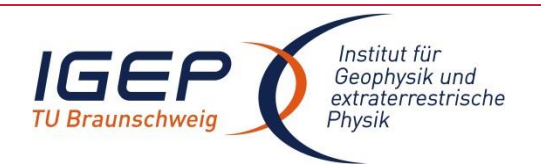

### **Im Brandfall**

- **Ruhe bewahren**
- **Feuerwehr: 0-112**
- **Evakuierungshelfer**
	- o **4. OG: Ingo von Borstel, Ingo Richter**
	- o **5. OG: Patrick Kolhey, Dennis Lühr**
- **Alarmieren: Mitarbeiter\*innen, benachbarte Institute**
- **Alarmknopf neben dem Seminarraum und der Spacebar**
- **Löschversuch unternehmen: entsichern, gezielte Lösch-Stöße**
- **Fenster und Türen schließen**
- **Fluchtwegen folgen (2x innen, 1x außen), keinen Aufzug benutzen, NICHT aufs Dach gehen !**
- **Zum Sammelpunkt begeben:**

**Mendelssohnstraße, vor Haus Nr. 3**

• **Feuerwehr einweisen (vermisste Personen, Gefahrenstellen)**

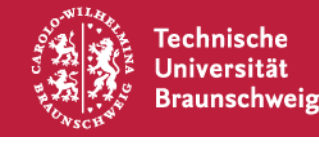

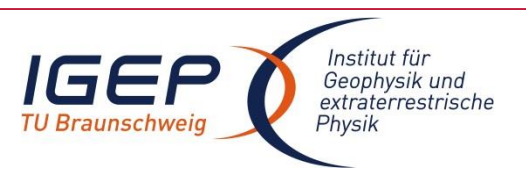

#### **Bei Unfall**

• **Ersthelfer\*innen im Institut:** 

**Ingo Richter, Daniel Heyner, Christopher Virgil, Dennis Lühr, Ingo von Borstel, Julia Immoor**

- **Rettungsdienst: 0-112**
- **Giftunfall: 0-0551-19240**
- **Stromunfall:**

**Zuerst Spannungsversorgung unterbrechen !**

- **Erste-Hilfe-Maßnahmen einleiten**
- **Krankentrage im 4. OG (neben Defibrillator)**
- **Eintrag ins Verbandsbuch bei Erste-Hilfe-Kasten**

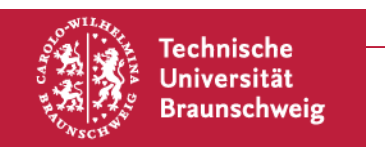

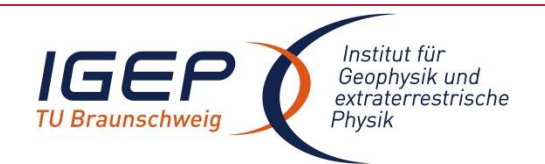

#### **Defibrillator**

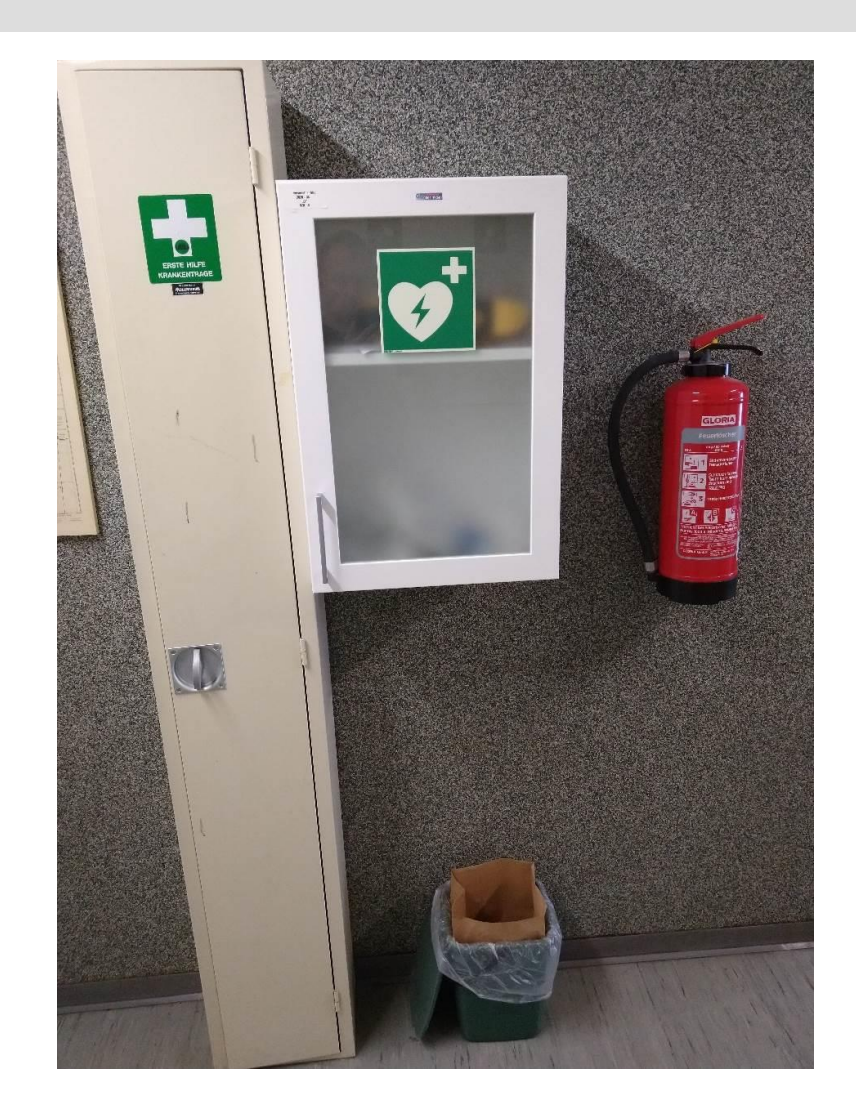

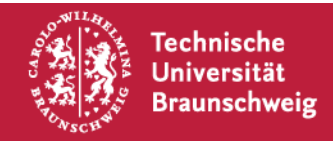

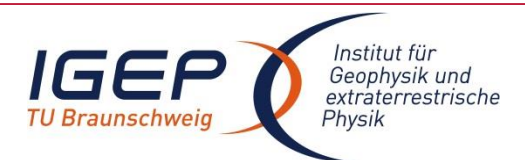

#### **Am Arbeitsplatz**

- **Vorsicht beim Öffnen der Fenster !**
- **Schäden an der Fenstersicherung melden**
- **Nicht auf Stühle steigen, sondern Leitern benutzen**
- **Wassereinbrüche melden**
- **Keine beschädigten Elektrogeräte verwenden**
- **Kabel außen herum führen oder abkleben**

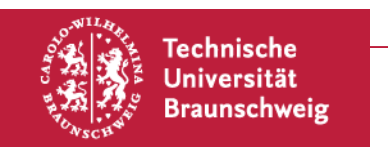

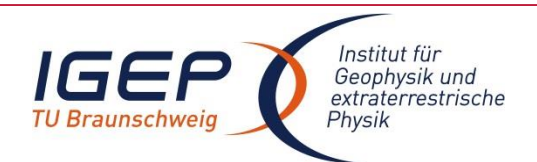

#### **Im Labor und in der Werkstatt**

- **Gefahrstoffe kennzeichnen**
- **Gefahrstoffe verschlossen halten**
- **Es ist streng verboten, Maschinen der Werkstatt ohne Erlaubnis der Werkstattleitung zu benutzen !**
- **Kein defektes Werkzeug einsetzen**
- **Sicherheitsmängel beseitigen oder melden**
- **Ggf. Schutzkleidung tragen**

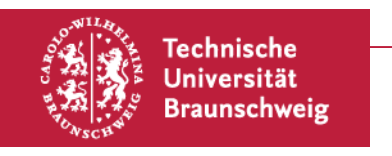

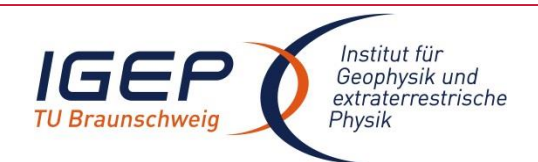

## **Schutz vor Überfällen und Diebstählen**

- **Verdächtige/unbekannte Personen ansprechen**
- **Zweite Person zu Hilfe holen**
- **Bei gefährlich anmutenden Personen: sich selbst einschließen und Polizei (0-110 bzw. vom Mobiltelefon 110) anrufen**
- **Vermeidung (der Erkennung) von Alleinarbeit zu ungewöhnlichen Zeiten**
- **Verschließen von Räumen**
- **Verschließen der Zugänge außerhalb der Öffnungszeiten**
- **Verlust von Schlüsseln sofort melden**

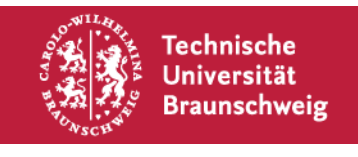

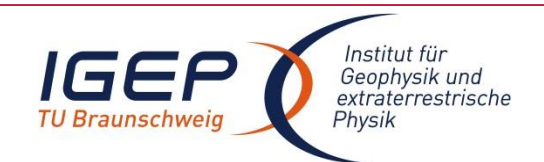

#### **Laborordnung**

- *Betriebsanweisung für die Laboratorien, die Werkstatt und die Büroarbeitsplätze des IGEP* **ist in der IGEP-Cloud einzusehen. (Stand der Betriebsanweisung: 08.10.2019)**
- **Muss von allen Mitarbeiter\*innen unterschrieben werden**

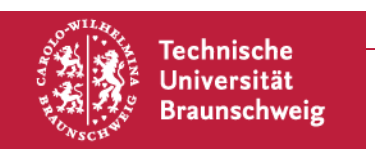

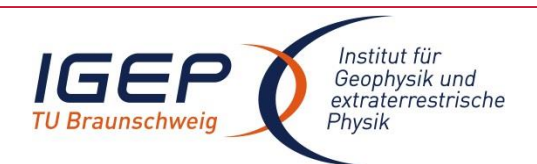

#### **Magnetsrode**

- **Waldgrundstück**
- **Es muss mit herabfallenden Ästen gerechnet werden!**
- **Zecken: Ggf. sofort entfernen, anschließend von Betriebsarzt dokumentieren lassen**
- **Eintrag ins Verbandsbuch beim Erste-Hilfe-Kasten**

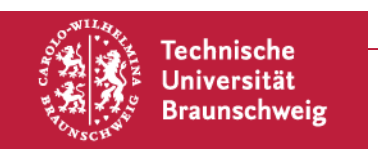

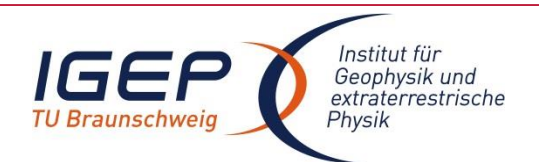

#### **Dienstfahrzeug**

- **Führen des Fahrzeuges nur nach Einweisung**
- **Führen des Fahrzeuges nur mit Genehmigung**
- **Fahrzeug nur für den dienstlichen Gebrauch**
- **Für das Fahrzeug besteht**

**keine Haftpflichtversicherung !** 

**Land Niedersachsen ist Selbstversicherer**

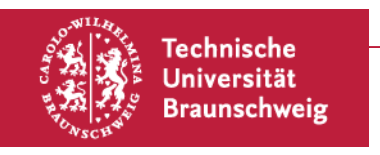

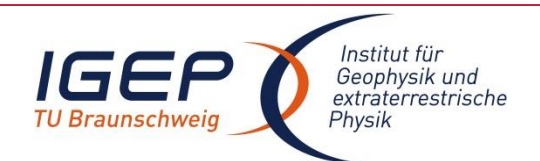

#### **Dienst-Lastenfahrrad**

- **Fahren nur nach gewissenhafter eigener Einweisung und Probefahrt**
- **Benutzung nur für den dienstlichen Gebrauch**
- **Fahren nur mit Helm**
- **Verkehrsregeln beachten**
- **Für das Fahrzeug besteht**

**keine Haftpflichtversicherung !** 

**Land Niedersachsen ist Selbstversicherer**

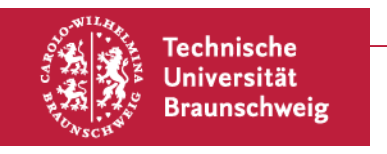

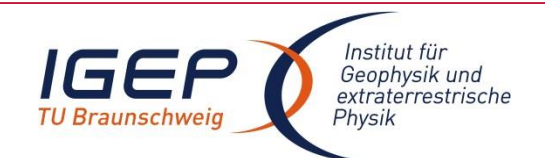

#### **IT-Sicherheit**

- •**Sichere Passwörter benutzen**
- •**Email der TU benutzen, keine Weiterleitungen auf andere Adresse**
- •**Keine verdächtigen Mails öffnen**
- •**Keine unbekannten Websites öffnen**
- •**Aktuellen Virenscanner verwenden**
- •**Regelmäßige Updates installieren**
- •**Phising-Versuche melden [\(phishing@tu-braunschweig.de](mailto:phishing@tu-braunschweig.de))**
- •**Mobile Geräte SOLLEN verschlüsselt sein**

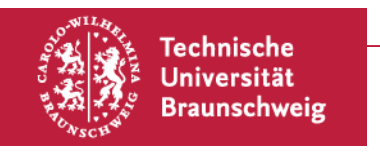

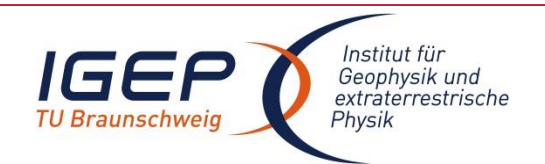